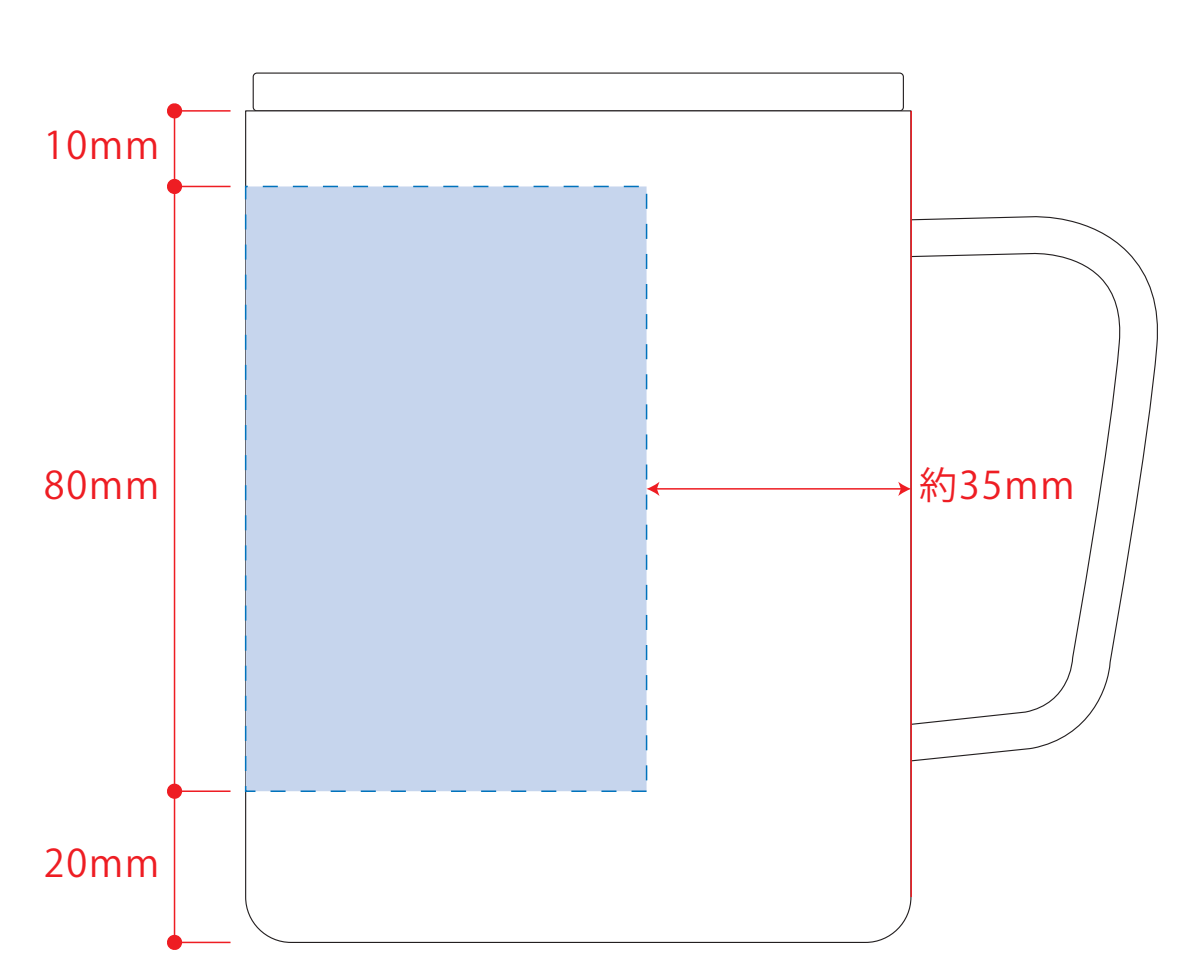

デザインスペース:W185×H80(mm) ■パッド印刷 最大範囲:W30×H30 (mm) ■回転シルク印刷 最大範囲:W185×H80 (mm)

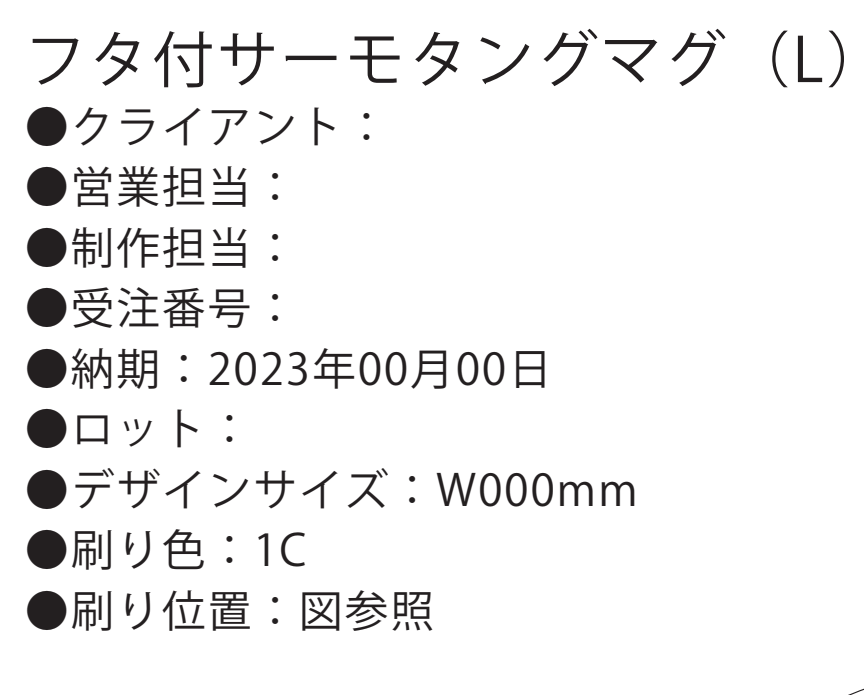

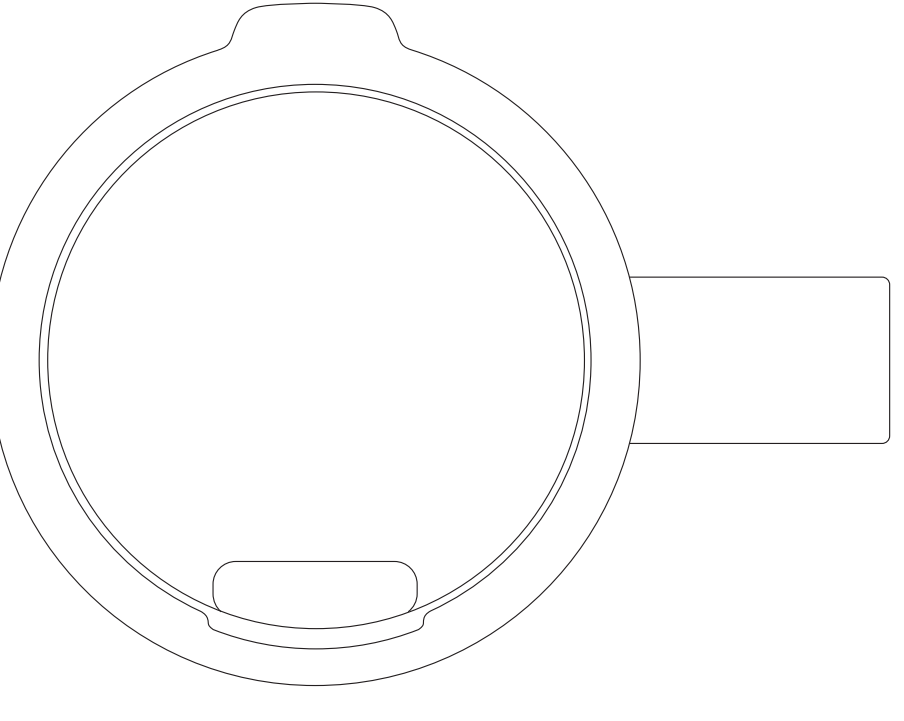

## ☆仕上がりイメージ

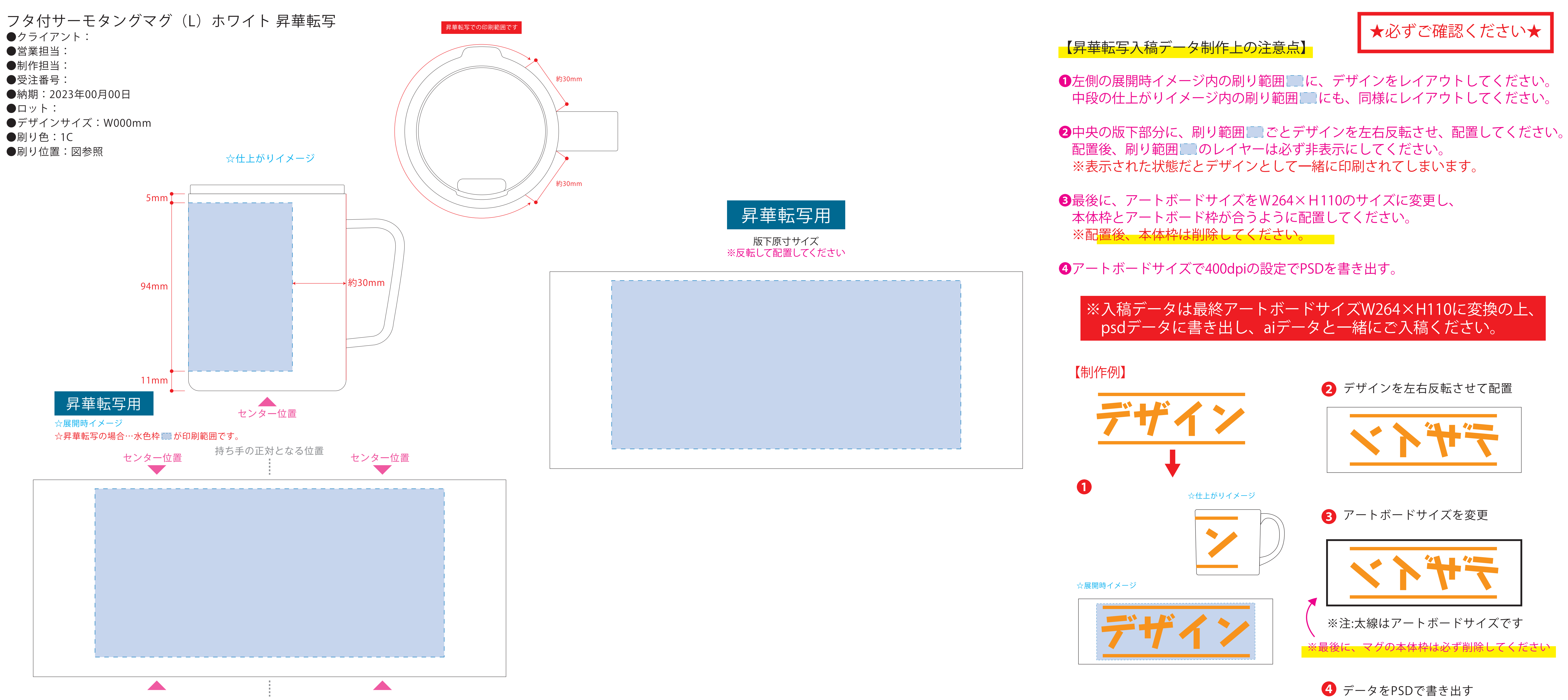

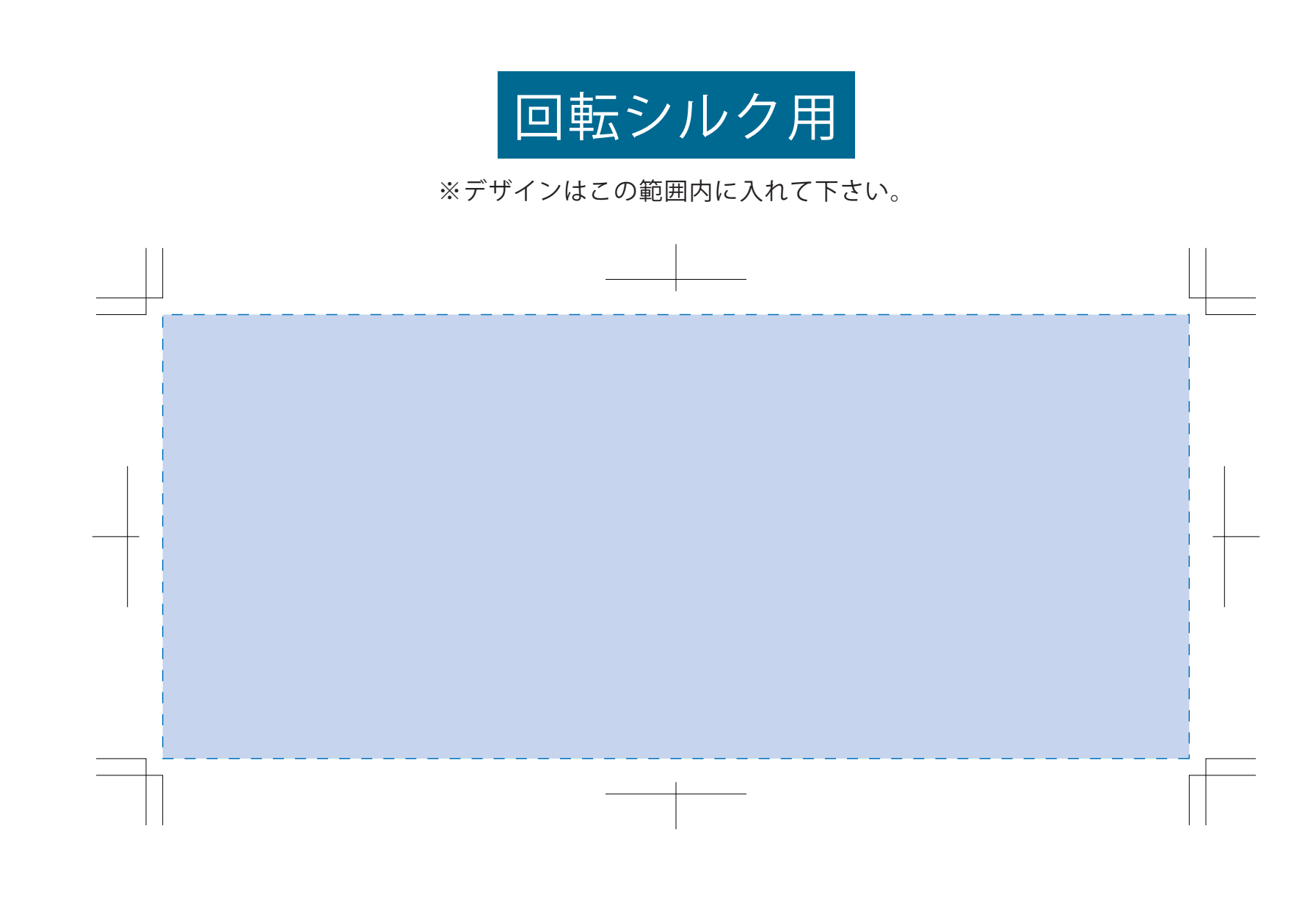

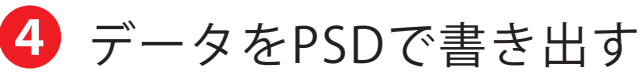